# Photoshop 2022 () crack exe file Free Download [Updated] 2022

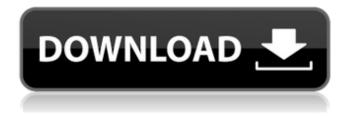

# Photoshop 2022 () Crack+ Serial Key Free Download

To get help using Photoshop, go to the Adobe website at 'www.adobe.com/photoshop'.

#### Photoshop 2022 () Crack With Key Download [Latest]

Our Photoshop products are very popular and make your work more professional with amazing features and tools to help you create beautiful images. The most renowned, professionally acclaimed product is Adobe Photoshop. It features tools that you would find in the Adobe Photoshop software. It can edit, retouch, or improve images, add or remove objects, compositing, scan images, create GIF animations, video and more. Adobe Photoshop Lightroom can be used by photographers, graphic designers, and web designers to quickly edit digital images. All the edits made in Lightroom are applied to the original file. It is used for editing RAW, JPEG, TIFF, and PICT files. Adobe Photoshop is an editing tool for graphic designers and hobbyists. Photoshop can be used to retouch images, create new high-quality images, add objects or remove ones, eliminate unwanted elements, paint, and more. It is a professional tool that is used for editing RAW, JPEG, and TIFF files. Adobe Photoshop Lightroom can be used by photographers, graphic designers, and web designers to quickly edit digital images. All the edits made in Lightroom are applied to the original file. It is used for editing RAW, JPEG, TIFF, and PICT files. Adobe Photoshop CC 2018 features support for a new suite of brushes. It offers more authentic brush styles, stroke control and improved non-destructive editing for even more control and creativity. It allows you to take advantage of the new painterly style option in order to achieve a smooth, stylized look using more realistic strokes. Adobe Photoshop CC 2018 is the easiest way to capture, edit and share professionalquality photos. It offers a new environment that helps you quickly adapt to your camera and to make the most of the best features. Adobe Photoshop CC 2018 offers two ways to handle your work. You can create a new image from scratch or you can open an existing image to edit its layers. Adobe Photoshop CC 2018 has new color adjustment tools that help you change the colors in an image based on a reference image. The lines and shapes tools in Photoshop CC 2018 have been enhanced to support more features and improved performance. All these new features, improved tools and more have been designed to save time and increase efficiency in your workflow. Adobe Photoshop CC 2018 brings a new, improved look to the workspace, and provides the tools a681f4349e

# Photoshop 2022 () Crack + With Product Key Free X64

Office of Cooperative Services The Office of Cooperative Services (OCS) is responsible for management of cooperative support services, cooperative business, and general personnel management for the Department of Defense. It provides for the recruitment, selection, training, placement, and reassignment of personnel for the Army, Navy, Air Force, and the Defense Intelligence Agency, OCS is part of the Defense Manpower Agency, References Category; Military support departments of the United States government Category: United States Department of Defense agencies Nurse and midwife receptionists' knowledge of and attitudes towards disabilities. This paper is based on a study that investigated nurse and midwife receptionists' knowledge of, and attitudes towards, disability. Data were obtained through personal interviews with 101 health care worker participants. A literature review was conducted and some of the findings are presented. While health care professionals have developed a generally positive outlook towards a person with a disability, these findings showed that they lacked knowledge in a number of areas, particularly knowledge of the legal rights of individuals with disabilities. It was found that some of the attitudes developed by the participants were based on myths and stereotypes about disabled people. It is concluded that it is necessary to further develop knowledge about disabilities in the work setting in order to minimize undesirable stereotypical attitudes./\*\* \* Licensed to the Apache Software Foundation (ASF) under one \* or more contributor license agreements. See the NOTICE file \* distributed with this work for additional information \* regarding copyright ownership. The ASF licenses this file \* to you under the Apache License, Version 2.0 (the \* "License"); you may not use this file except in compliance \* with the License. You may obtain a copy of the License at \* \* \* \* Unless required by applicable law or agreed to in writing, software \* distributed under the License is distributed on an "AS IS" BASIS, \* WITHOUT WARRANTIES OR CONDITIONS OF ANY KIND, either express or implied. \* See the License for the specific language governing permissions and \* limitations under the License. \*/ package org.apache.zookeeper.client.errors; /\*\* \* This exception is thrown by the client in the case of a failed connection to the server. \*/ public class ZkServerException extends ZkException {

# What's New In Photoshop 2022 ()?

Q: How to implement operation \_\_init\_\_() for Abstract BaseClass in python I'm new with python and try to implement Abstract class: import abc class AbstractObject(object): def \_\_init\_\_(self): # Put implementation here # This is my first problem pass @abc.abstractmethod def get\_property\_value(self): # Put implementation here pass class Car(AbstractObject): """ Car class """ def \_\_init\_\_(self): pass # How can I implement AbstractObject method? @abc.abstractproperty def id(self): # Put implementation here pass A: There are different things you should probably consider while designing an Abstract Base Class in Python. Some of them are listed below. Keep in mind, that the key points of an abstract class are to Create base classes to define the methods of a Python module that will be used as a base class. Those base classes (also called as abstract base classes) will be extended (subclassed) in order to implement the methods of that particular Python module. Keep in mind that Abstract Base classes cannot be instantiated. It should be used only as base classes to inherit from. As the Python OOP concept is so powerful, it gives you the power of inheritance and you can inherit the Python Code. However, it should be noted that if you have to write a super() call in the Python Code, then it will not be possible to inherit the functions from an Abstract Class. Take a look at the definition of super() method in Python. It has been inherited from the Python Base Classes Object. That is what you can achieve by using Abstract Base Classes. Please refer to this link for more information. Okay, let's look at your code and try to answer your question. You can extend the Abstract Class by creating a new child class. Here's the sample code to create a new class in Python.

# System Requirements For Photoshop 2022 ():

Windows XP or newer 512 MB of RAM 50 MB of available hard disk space 1 GHz processor DirectX 9.0c graphics card with 128MB of RAM (available through the game's Steam client) PC Mouse Language: English Release date: 18th March 2017 Graphics Settings - Game resolution: 1280x800 - Display option: Full screen - DPI Setting: 96 - Texture Filtering: Fast - Screen Space Reflections:

https://hamrokhotang.com/advert/photoshop-2021-version-22-3-crack-full-version-free-license-kev-free-download/

https://www.douglascountyks.org/sites/default/files/webform/adobe-photoshop-cc-2015-version-18.pdf

https://footpathschool.org/2022/06/30/adobe-photoshop-cc-2018-version-19-keygen-for-lifetime/

https://saungbibit.com/wp-content/uploads/2022/07/Photoshop CC 2018.pdf

https://streamers.worldmoneybusiness.com/advert/photoshop-2021-version-22-0-1-hacked-serial-key-free-for-pc/

https://wheeoo.org/upload/files/2022/06/DqBtS6vY8fuRWUNp2M9O 30 c9f352865e93023a61a1d29332fe164b file.pdf

https://rednicholson.com/wp-content/uploads/2022/07/Adobe Photoshop eXpress.pdf

https://briggsandforrester.co.uk/sites/default/files/webform/Adobe-Photoshop-2022-.pdf

https://yukoleather.net/wp-content/uploads/2022/07/Photoshop 2021 Version 223.pdf

https://inobee.com/upload/files/2022/06/FLJd6i5LUsOtOmbAOYXF 30 c9f352865e93023a61a1d29332fe164b file.pdf

https://kendamahouse.com/wp-content/uploads/2022/06/Photoshop 2022 Version 2341.pdf

https://www.scoutgambia.org/photoshop-cs5-keygen-crack-setup/

https://beautysecretskincarespa.com/2022/07/01/photoshop-2021-version-22-4-product-key-full-free-download-x64/

https://pascanastudio.com/photoshop-cs6-nulled-activation-code-free-download-mac-win/

https://www.slas.lk/advert/photoshop-with-license-key-download/

https://www.acc.org.bt/sites/default/files/webform/complaints/Photoshop-2022-Version-231.pdf

http://www.easytable.online/wp-content/uploads/2022/06/gemiamar.pdf

http://quitoscana.it/2022/06/01/adobe-photoshop-2022-version-23-0-1-hack-patch-free-download-2022/

http://texocommunications.com/wp-content/uploads/2022/06/Photoshop CC 2019 Version 20 crack exe file With Licen se Key Download PCWindows.pdf

http://slovenija-lepa.si/wp-content/uploads/2022/07/Adobe Photoshop 2022 Version 2341.pdf